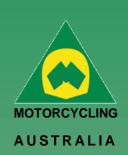

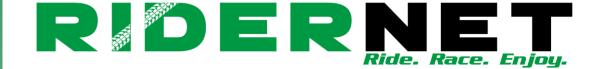

## Adding Club Members (via back end)

To add Members via the back-end, Clubs can do this by going to their Club Members page and select 'Add Member'

| Deta            | ils Members | Financial Period | Categories | Membership ( | Q's Terms & Policies | Disciplines  |
|-----------------|-------------|------------------|------------|--------------|----------------------|--------------|
| Produ           | cts         |                  |            |              |                      |              |
| Membe           | ers         |                  |            |              |                      |              |
| Туре:           | All         |                  |            | Status:      | All                  |              |
| Member<br>Name: |             |                  |            | Expiry From: | 31/01/2022           |              |
|                 | Search      |                  |            |              |                      |              |
| ID              | MEMBER      | NAME TY          | PE STAT    | rus          | EXPIRY               | ADD MEMBER + |

This will bring up a Global Search field. All the below fields are **MANDATORY** to find and add a member:

- RiderNet ID
- o Surname
- o DOB

After finding the Member, click 'Add'. Next you will be able to select from the available Club Memberships and follow the prompts.

**NOTE:** If you are wanting to give a member a \$0.00 membership, first setup the corresponding fee, e.g. Family/Single/Junior/Senior and mark it as 'Admin only'. This will ensure that only club administrators can assign them.

|       | _     |        |
|-------|-------|--------|
| Ride. | Race. | Enjoy. |
|       |       |        |

ABN 83 057 830 083

Office 38 1 International Drive West Meadows Victoria 3043 Australia

P.O. Box 2162 Gladstone Park Victoria 3043

**Tel: (03) 9684 0500** E: mail@ma.org.au www.ma.org.au

International **Tel: +61 3 9684 0500** 

The national body of motorcycle sport in Australia affiliated to the Federation Internationale de Motocyclisme [F.I.M]

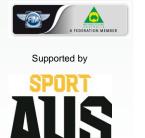

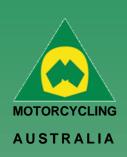

## Ride. Race. Enjoy.

ABN 83 057 830 083

Office 38 1 International Drive West Meadows Victoria 3043 Australia

P.O. Box 2162 Gladstone Park Victoria 3043

**Tel: (03) 9684 0500** E: mail@ma.org.au www.ma.org.au

International Tel: +61 3 9684 0500

The national body of motorcycle sport in Australia affiliated to the Federation Internationale de Motocyclisme [F.I.M]

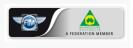

Supported by

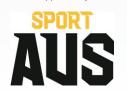

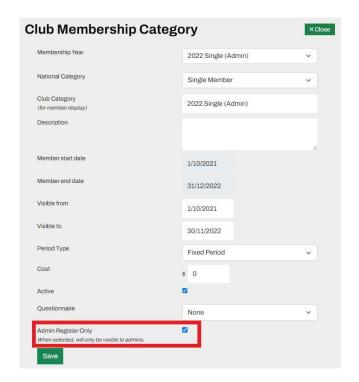